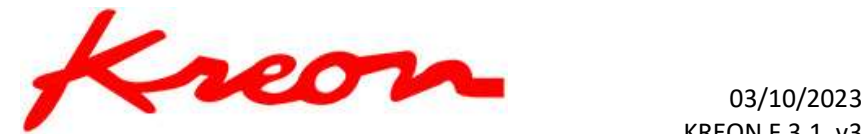

# UTILISATION D'UN SCANNER 3D INTÉGRÉ SUR MACHINE

#### OBJECTIF

Apprendre à utiliser et à maîtriser les bases essentielles d'utilisation d'un scanner sur machine.

Savoir installer le scanner sur la machine.

Savoir brancher les câbles sur le contrôleur électronique du scanner.

Savoir configurer le logiciel d'application par l'intermédiaire du Plug-In.

Savoir calibrer le scanner.

Effectuer des mesures basiques de scan.

### PUBLIC CONCERNÉ ET PRÉREQUIS

La maitrise de Windows est nécessaire, les connaissances en métrologie dimensionnelle sont requises, avec une base de logiciel de CAO.

#### QUALIFICATION DES INTERVENANTS

Formateur expérimenté

#### MOYENS PEDAGOGIQUES ET TECHNIQUES

- Explications théoriques
- Démonstrations
- Exercices pratiques

### DURÉE, EFFECTIFS

7 heures 3 participants max.

# MODALITÉS D'ÉVALUATION DES ACQUIS

- Evaluation des connaissances pratiques
- Suivi de chaque stagiaire lors de travaux pratiques

## SANCTION VISÉE

Attestation de formation

#### TARIF

A partir de 1 500€ / jour Coût évolutif en fonction des besoins spécifiques du client

Kreon Technologies

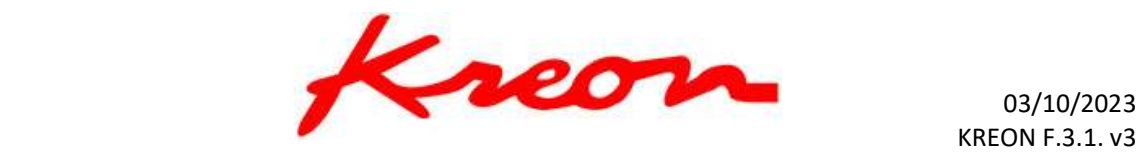

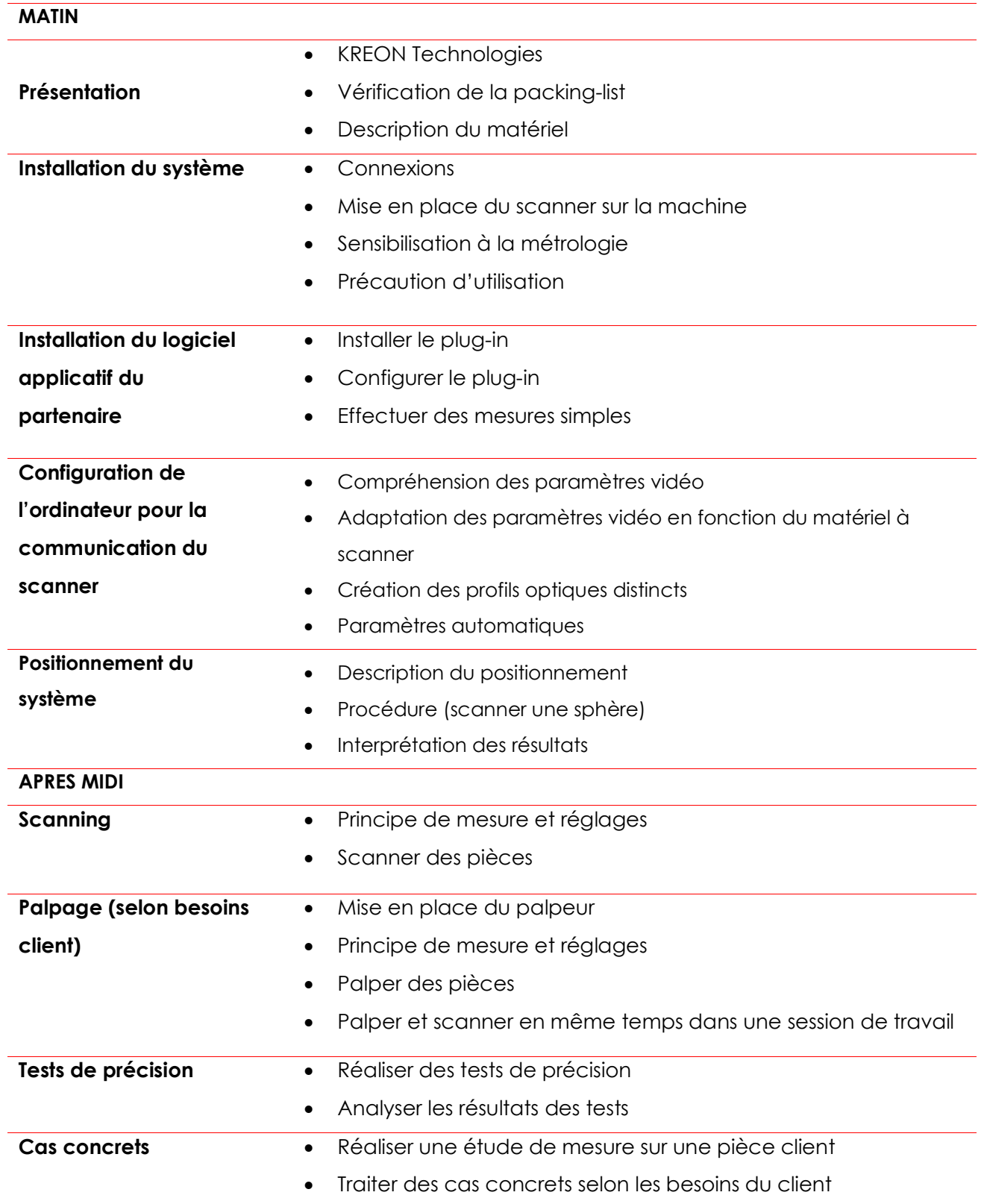

#### Kreon Technologies